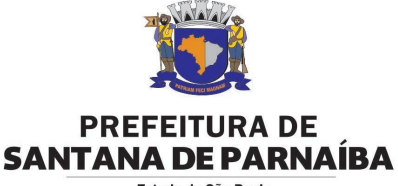

## Fetado de São Paulo

## **LISTA DE DOCUMENTOS EXIGIDOS PARA ENTRADA DE PROJETOS REGULARIZAÇÃO DE EDIFICAÇÕES**

## (**Lei nº 4004 de 02 de julho de 2021**)

- **1.** REQUERIMENTO DO INTERESSADO + DECLARAÇÕES DO PROPRIETÁRIO DE CIÊNCIA DE MULTA POR NÃO ATENDIMENTO DE RECUOS E ÍNDICES URBANÍSTICOS E DO RESPONSÁVEL TÉCNICO NOS TERMOS DA LEI Nº 2.729 DE 14 DE JUNHO DE 2006, CONFORME ANEXOS I E II DESTA LEI (MODELO DESTE DOCUMENTO DISPONÍVEL NO SITE DA PREFEITURA - SECRETARIA MUNICIPAL DE OBRAS <https://www.santanadeparnaiba.sp.gov.br/obras.html> );
- **2.** CND DO IPTU CERTIDÃO NEGATIVA DE DÉBITOS VÁLIDA POR 30 DIAS (RETIRAR NO SETOR DE DRI/IPTU OU NO SITE DA PREFEITURA - SECRETARIA MUNICIPAL DE FINANÇAS <https://www.santanadeparnaiba.sp.gov.br/iptu/iptu.html> );
- **3.** MATRÍCULA DO REGISTRO DE IMÓVEIS ATUALIZADA (NA VALIDADE DE 30 DIAS);
- **4.** TÍTULO DE PROPRIEDADE ESCRITURA OU CONTRATO DE COMPRA E VENDA, (CASO O ATUAL PROPRIETÁRIO AINDA NÃO ESTEJA REGISTRADO NA MATRÍCULA);
- **5.** CONTRATO SOCIAL (CASO O PROPRIETÁRIO SEJA PESSOA JURÍDICA);
- **6.** COMPROVANTE DE PAGAMENTO, ACOMPANHADO DO BOLETO, DA ANUIDADE DO ISS MUNICIPAL DO RESPONSÁVEL TÉCNICO (DO ANO CORRENTE);
- **7.** DECLARAÇÃO DE "NÃO SERVIDOR MUNICIPAL" ASSINADA PELO RESPONSÁVEL TÉCNICO;
- **8.** ARTS OU RRTS COM AS 3 ATIVIDADES TÉCNICAS EXIGIDAS;
	- a. LEVANTAMENTO ARQUITETÔNICO OU REGULARIZAÇÃO DE EDIFICAÇÃO
	- b. LAUDO TÉCNICO
	- c. LEVANTAMENTO PLANIALTIMÉTRICO
- **9.** AVCB OU CLCB, DO CORPO DE BOMBEIRO (EXCETO PARA RESIDÊNCIA UNIFAMILIAR, CONFORME DECRETO ESTADUAL Nº 46.076);
- **10.** CERTIDÃO NEGATIVA DO ISS DA CONSTRUÇÃO (RETIRAR NA SECRETARIA DE FINANÇAS - SETOR ISS);
- **11.** MEMORIAL DE REGULARIZAÇÃO / LAUDO TÉCNICO (MODELO DESTE DOCUMENTO DISPONÍVEL NO SITE DA PREFEITURA - SECRETARIA MUNICIPAL DE OBRAS <https://www.santanadeparnaiba.sp.gov.br/obras.html> );
- **12.** MEMORIAIS DESCRITIVOS DE:
	- a. FOSSA / FILTRO / SUMIDOURO
	- b. PISCINA
	- c. CÁLCULO DE ÁREAS
- **13.** PROJETO SIMPLIFICADO PARA RESIDÊNCIA UNIFAMILIAR, OU COMPLETO PARA OUTRO TIPO DE CONSTRUÇÃO;
- **14.** DOCUMENTOS DOS PROPRIETÁRIOS (RG E CPF).

*Obs. - O requerente deverá fazer o protocolo do processo no portal Aprova Digital, acessando: santanadeparnaiba.prefeituras.net . Após isso, deverá acompanhar através do portal a emissão do boleto com a Taxa de Requerimento e Emolumentos e efetuar o pagamento.*